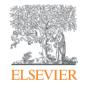

**Elsevier Research Intelligence** 

# Introducing the new SciVal

**Peter Porosz** 

customer consultant

**Elsevier** 

p.porosz@elsevier.com

Belgrade, January 2015.

Empowering Knowledge

## Agenda

- 1. Elsevier overview
- 2. Elsevier Research Intelligence portfolio
- 3. SciVal overview
- 4. What can SciVal do for you?
- 5. Appendix
  - Pure overview
  - Analytical Services overview

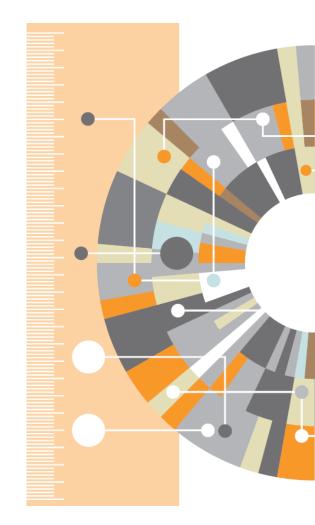

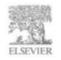

## **Elsevier overview**

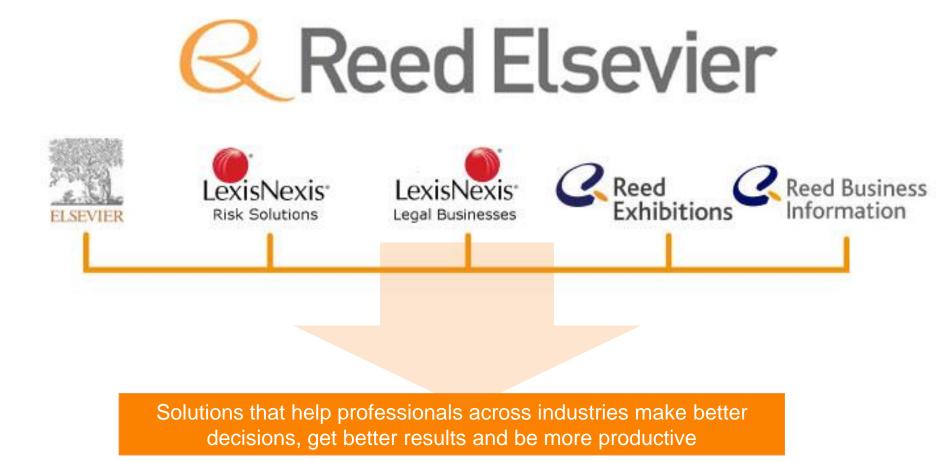

## Lead the way in advancing science, technology and health

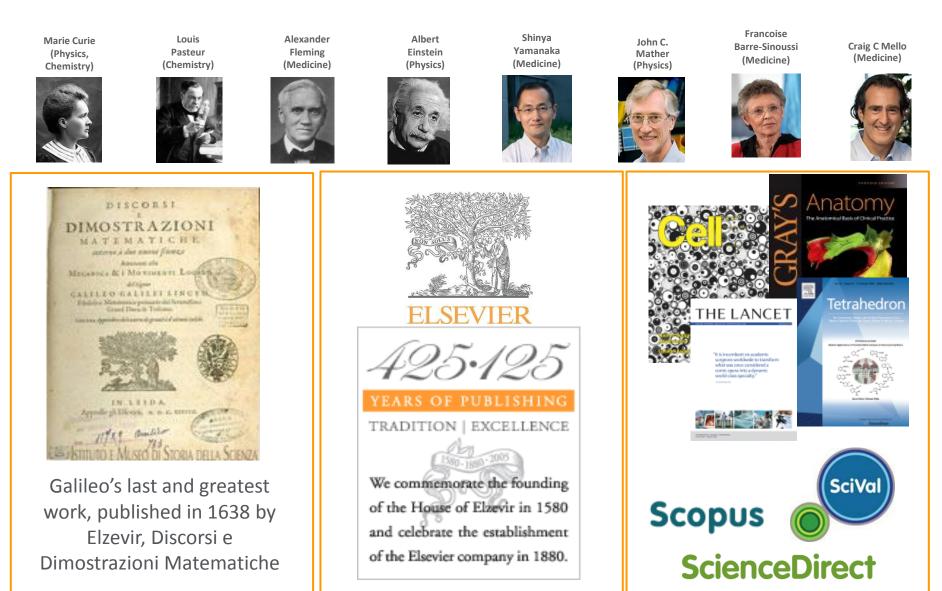

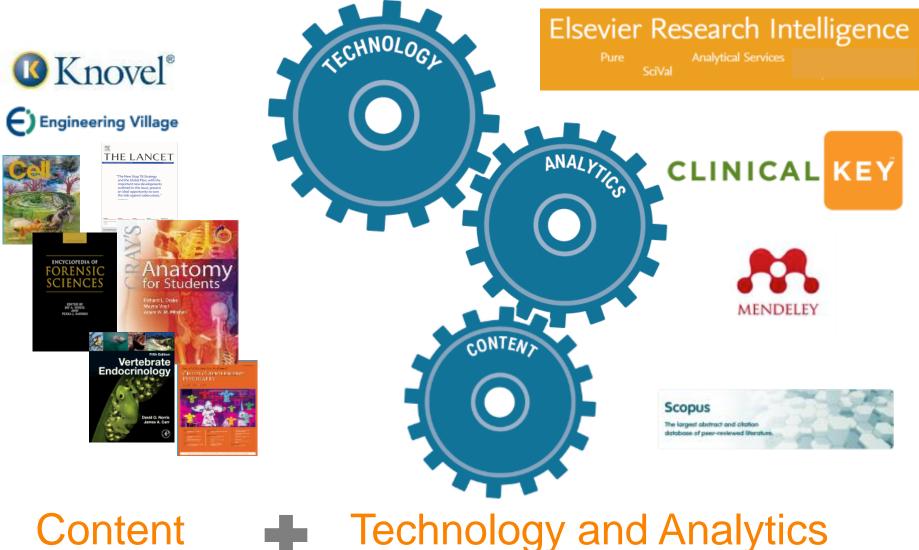

# = Improved Outcomes

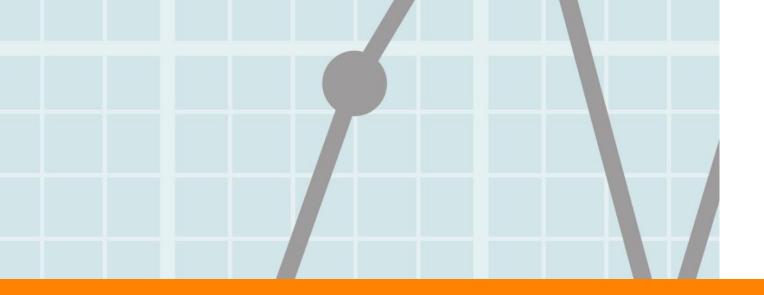

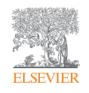

## Elsevier Research Intelligence Portfolio

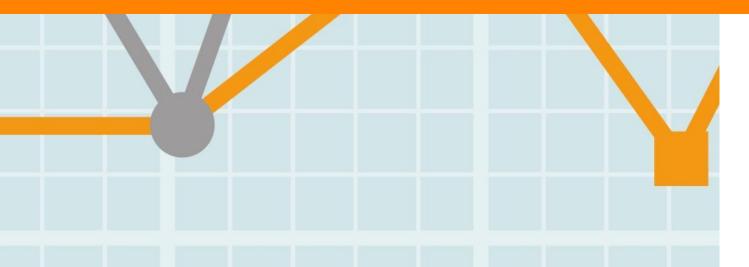

Empowering Knowledge

## **User needs addressed by Elsevier Research Intelligence**

# Competitive research landscape

- 7 million researchers
- Emerging research nations
- National and international collaboration

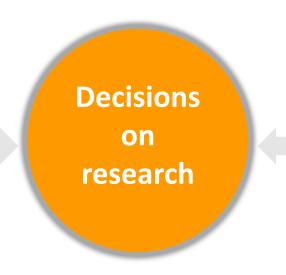

Competitive behavior fuelled by

- Research drives sustainable economic development
- Grants requiring international collaboration

## **Decisions by "triangulating" information**

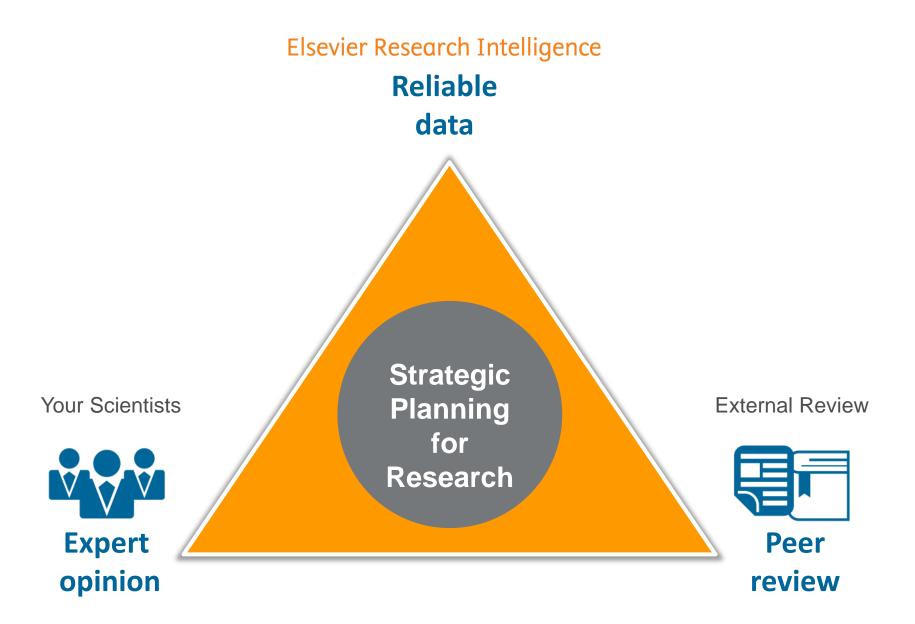

## **Elsevier Research Intelligence portfolio**

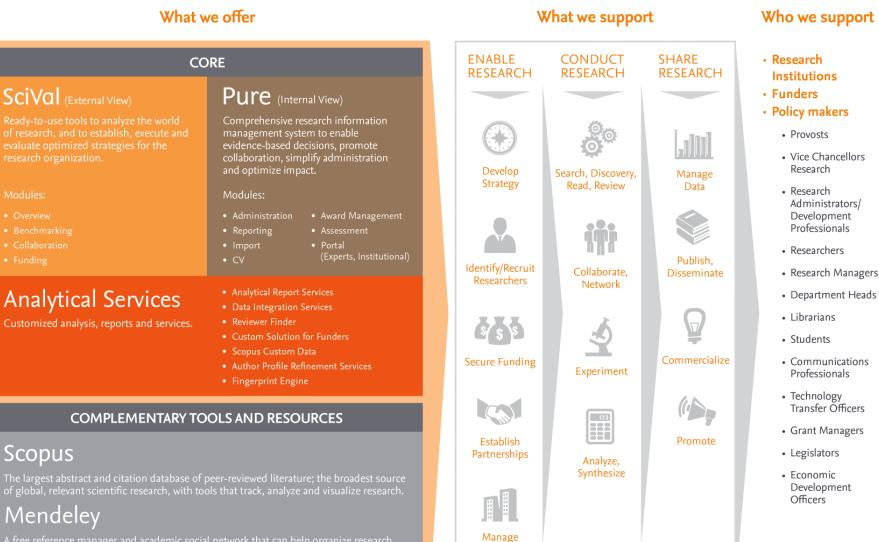

A free reference manager and academic social network that can help organize research, collaborate with others online, and discover the latest research, as well as other meaningful trends in global research activity.

#### www.elsevier.com/research-intelligence

Facilities

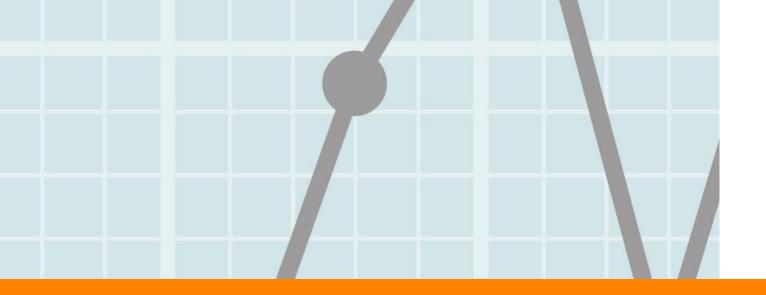

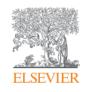

## SciVal overview

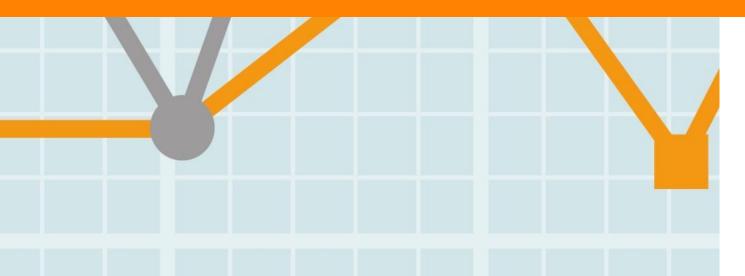

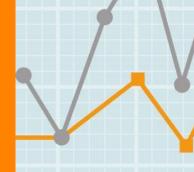

Empowering Knowledge

## SciVal Spotlight and Strata – the first generation

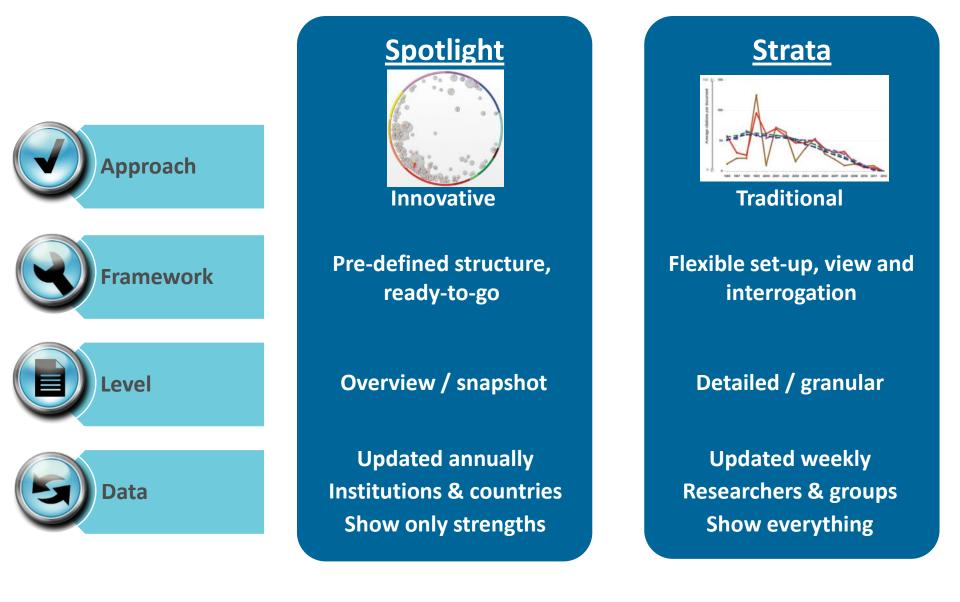

## SciVal in a nutshell

SciVal offers quick, easy access to the research performance of 220 nations and 4,600 research institutions worldwide, and groups of institutions

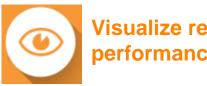

Visualize research performance

Ready-made-at a glance snapshots of any selected entity

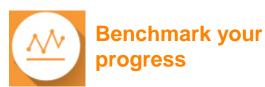

Flexibility to create and compare any research groups

**Develop collaborative** partnerships

> Identify and analyze existing and potential collaboration opportunities

| to wanted to an and the                                                                                                    | University of Science                                                              |                           |                                       |             |
|----------------------------------------------------------------------------------------------------|------------------------------------------------------------------------------------|---------------------------|---------------------------------------|-------------|
| restoriers excitinge                                                                                                    | · G Surgerment   Surger affinition to Child No. 1                                  | and a                     |                                       |             |
| a m University of Science<br>m Annes University<br>Technology University                                                                                                    | Sandle Kosov (Merupite 11 Sep 2011 200 to 3                                        | 12 • Softwared            | •                                     |             |
| And the state of the spectrum of the spectrum | w Rutharians Carson                                                                | Collaboration Canonimican |                                       |             |
| averties and drouge                                                                                                    | · Overall research performance                                                     |                           |                                       | ent instant |
| Reserve for Annual Annual                                                                                                    | <ul> <li>Paskasove Azmin<br/>16,688 + 8,449 +<br/>≥ Invete displayation</li> </ul> | Discont<br>193,277        | Dators pe<br>11.6                     |             |
|                                                                                                    | Performance by Research Area                                                       |                           |                                       | inantice +  |
|                                                                                                    | Association Victoria (VI                                                           |                           | Moti publicad Autory<br>(according A) |             |
|                                                                                                    | Performance by Journal Category                                                    |                           | e<br>ayuu (2.7%)                      | least -     |
|                                                                                                    | Backboor (11 MP)                                                                   | Potweety G                |                                       |             |
|                                                                                                    |                                                                                    | Publications              | Dations                               | Andari .    |
|                                                                                                    |                                                                                    |                           |                                       |             |
|                                                                                                    | Tet.4                                                                              | ITI a                     | .7.800                                | 39          |

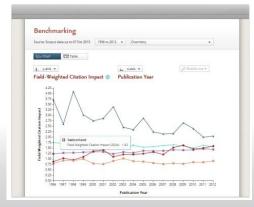

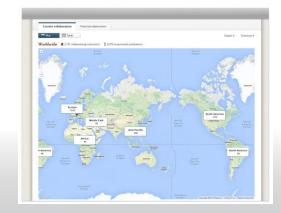

## The layers of SciVal

Using advanced data analytics super-computer technology, SciVal allows you to instantly process an enormous amount of data to generate powerful data visualizations on-demand, in seconds.

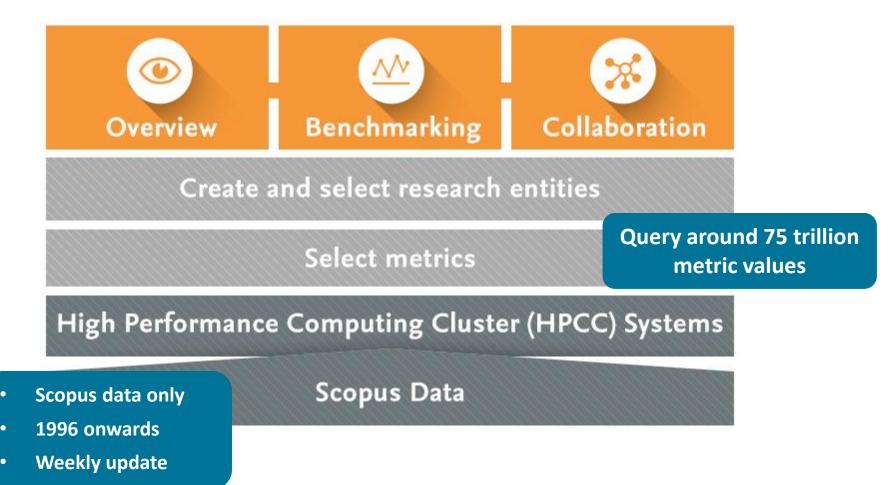

## **About Scopus®**

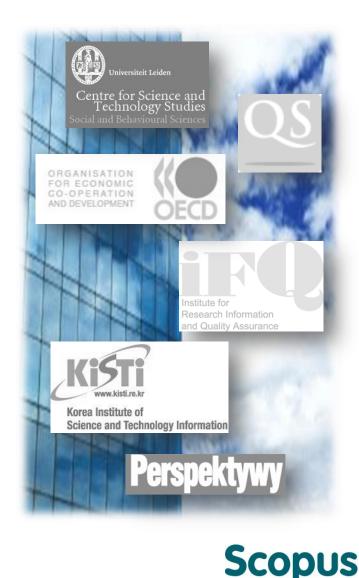

#### The largest abstract and citation database of research information with over 53 million records

- Updated daily, includes:
  - **21,000+ titles** from more than **5,000 international** publishers (independent review board)
  - **20,000+ peer-reviewed journals** (including 2,800 open access journals)
  - 367 trade publications
  - 421 book series
  - **30,000 books** (75,000 by 2015)
  - 5.5 million conference papers
  - "Articles-in-Press" from more than 3,750 journals and publishers
- Coverage of:
  - Life Sciences
  - Health Sciences
  - Physical Sciences
  - Social Sciences
  - Arts and Humanities
- Cited Reference expansion of pre-1996 references (back to **1970** by 2016)
- Independent journal metrics:
  - **SNIP**: The Source-Normalized Impact per Paper
  - SJR: The SCImago Journal Rank
- Connectivity with ORCID

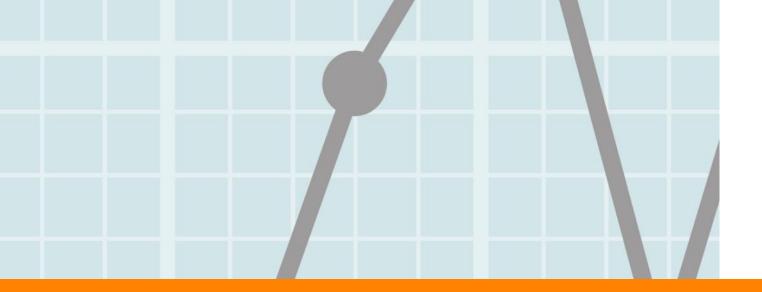

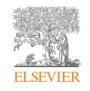

# What can SciVal do for you?

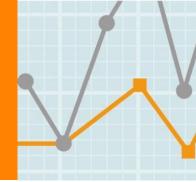

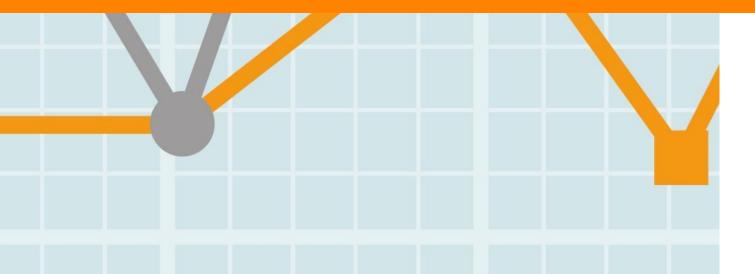

Empowering Knowledge

## Benefits for a broad range of users

SciVal supports the needs of a broad range of institutional users by providing ready-made, at-a-glance snapshots for flexible, institution-specific insight

|              | Vice chancellors of research | <ul> <li>360 degree Performance Overview to inform<br/>strategic planning</li> <li>Identify institution's strengths and short-comings</li> </ul>                  |
|--------------|------------------------------|----------------------------------------------------------------------------------------------------|
| <b>G</b> E   | Research<br>administrators   | <ul> <li>Create management-level reports</li> <li>Accelerate institutional and cross-institutional collaboration</li> <li>Support and win large grants</li> </ul> |
| $\checkmark$ | Department heads             | <ul> <li>Evaluate researcher and team performance for recruitment and retention decisions</li> <li>Model-test scenarios by creating virtual teams</li> </ul>      |
|              | Researchers                  | <ul> <li>Raise visibility and highlight achievements</li> <li>Expand networks</li> <li>Locate collaborators and mentors</li> </ul>                                |

## What are the questions addressed using SciVal?

"How can we demonstrate excellence in a way that best shows our unique strengths to secure funding and attract students?"

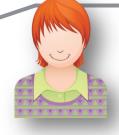

"My VC is going to China; who do our academics collaborate with there and how can we expand?" "I want to explore the various scenarios I'm considering to set up a centre of excellence. How can the data provide me with insights?"

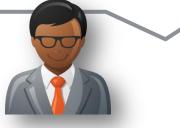

"I want to benchmark my institute, and my departments want to benchmark themselves. How can we all do this according to our different realities?"

#### Elsevier Research Intelligence

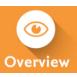

"How can we demonstrate excellence in a way that best shows our unique strengths to secure funding and attract students?"

| Home Overview                                                                                                    | Benchmarking Collaboration                                                                                                    | My SciVal                             |
|----------------------------------------------------------------------------------------------------|----------------------------------------------------------------------------------------------------|---------------------------------------|
| /iew overview of:                                                                                                    | Northwestern University                                                                                                    |                                       |
| Institutions and Groups ∧  Institutions and Groups ∧  Institutions and Gr | ■ United States   Scopus affiliation ID: 60001590 Show all<br>Source: Scopus data up to 24 Feb 2014 2009 to 2013 ▼ no filter selected         | <b>v</b>                              |
| <ul> <li>ff University of Cambridge</li> <li>ft Arizona</li> </ul>                                                                                                    | Summary Publications Citations Collaboration Competencies                                                                                     |                                       |
| + Add Institutions and Groups Researchers and Groups                                                                                                    | Overall research performance                                                                                                    | Export 👻 Shortcuts 👻                  |
| Publication Sets and Groups     *       Countries and Groups     *       Research Areas and Groups     *                                                                                                    | Publications     Authors     Citations       35,755 ▲     21,026 ▲     340,793 <sup>L</sup> View list of publications                         | Citations per Publication<br>9.5      |
|                                                                                                    | Performance by Research Area                                                                                                    | Export • Shortcuts •                  |
|                                                                                                    | Research Area Publications Citations Authors                                                                                                  | Most published authors                |
|                                                                                                    | Performance by Journal Category           Image: Table                                                                                        | Export 🕶                              |
|                                                                                                    |                                                                                                    |                                       |
|                                                                                                    | Other (16.6%) Mathematics (2.7%) Physics and Ast                                                                                              | ronomy (8.5%)                         |
|                                                                                                    | Other (16.6%) Physics and Ast<br>Chemist<br>Computer Science (4.4%)<br>Social Sciences (4.1%)                                                 | ny (6.9%)<br>mical Engineering (3.1%) |
|                                                                                                    | Other (16.6%)<br>Physics and Ast<br>Chemisti<br>Computer Science (4.4%)<br>Social Sciences (4.1%)<br>Psychology (2.4%)<br>Neuroscience (3.5%) | ry (6.9%)                             |

#### op authors

p 5 authors at Northwestern University, by number of publications ٠

|                  | Publications | Citations | <i>h</i> -index * |
|------------------|--------------|-----------|-------------------|
| Anastassov, A.   | 391          | 8,091     | 60                |
| Schmitt, M.      | 358          | 7,787     | 62                |
| Stoynev, S.      | 246          | 5,779     | 41                |
| Kanatzidis, M.G. | 244          | 4,816     | 60                |
| Kubik, A.        | 238          | 5,624     | 35                |

\* h-index is based on an author's publications from 1996 onwards

#### op collaborating Institutions

Export • Shortcuts 🔻

Y Y Y Y Y

Export •

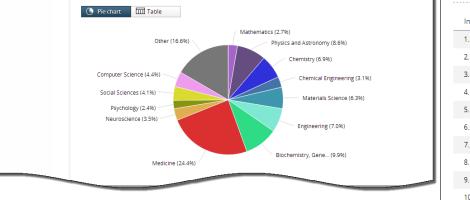

number of publications co-authored with Northwestern University

| Institution                                  | Co-authored publications | Citations received for<br>co-authored publications | Co-authors |
|----------------------------------------------|--------------------------|----------------------------------------------------|------------|
| 1. 🔤 Harvard University                      | 1,613 🔺                  | 33,481                                             | 2,223 🔺    |
| 2. 🔤 Johns Hopkins University                | 1,281 🔺                  | 30,637                                             | 1,317 🔺    |
| 3. 📃 University of Chicago                   | 1,272 🔺                  | 22,420                                             | 1,527 🔺    |
| 4. 🔤 University of Illinois at Chicago       | 1,252 🔺                  | 16,420                                             | 1,204 🔺    |
| 5. 📃 University of California at Los Angeles | 1,236 🔺                  | 28,014                                             | 1,202 🔺    |
| 6. 🔤 University of Michigan                  | 1,133 🔺                  | 22,341                                             | 1,013 🔺    |
| 7. 🟾 Argonne National Laboratory             | 1,019 🔺                  | 17,223                                             | 765 🔺      |
| 8. 🔳 University of Wisconsin                 | 911 🔺                    | 19,410                                             | 922 🔺      |
| 9. 🔳 University of Washington                | 909 🔺                    | 19,420                                             | 902 🔺      |
| 10. 🔤 University of Rochester                | 896 🔺                    | 17,075                                             | 620 🔻      |

View the disciplinary focus of your institutions and your top researchers

#### Elsevier Research Intelligence

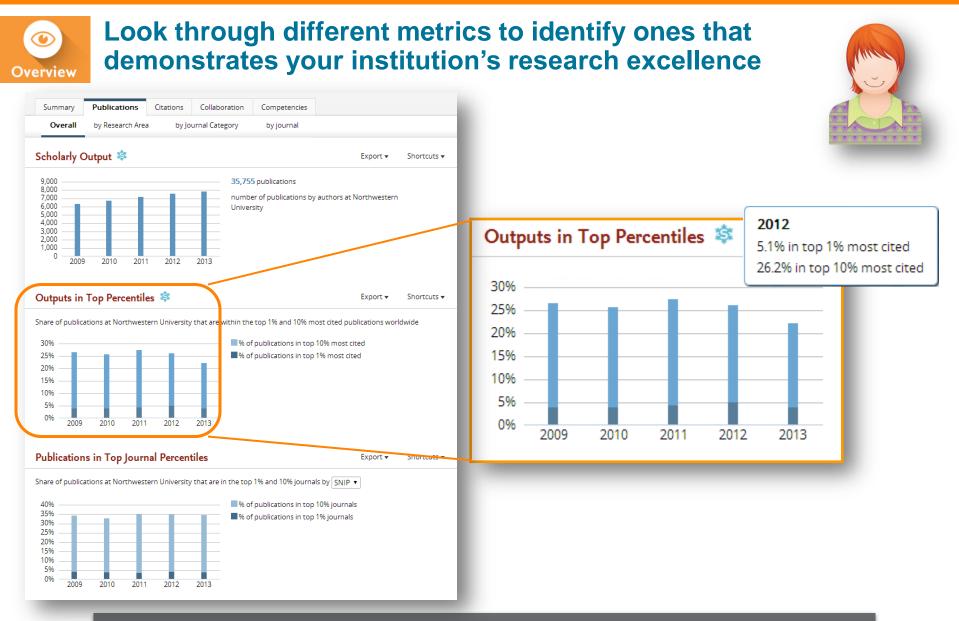

See how many of your publications fall into the top 1% and 10% of the most cited articles in the world

#### Elsevier Research Intelligence | 20

¥7.¥7.¥7.¥7.¥

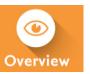

# Look through different metrics to identify ones that demonstrates your institution's research excellence

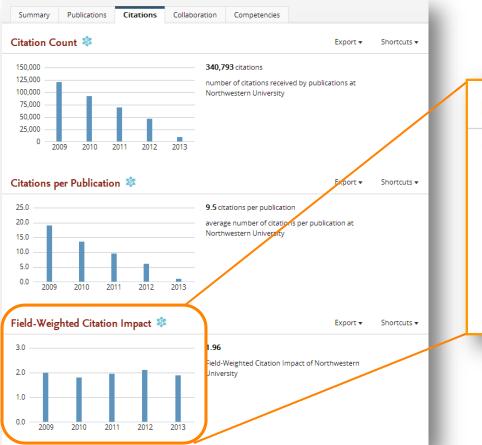

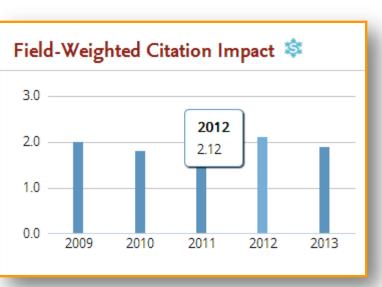

View Field-Weighted Citation Impact that normalizes citation behavior for differences in size, field and publication-type

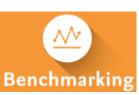

"I want to explore the various scenarios I'm considering to set up a centre of excellence. How can the data provide me with insights?"

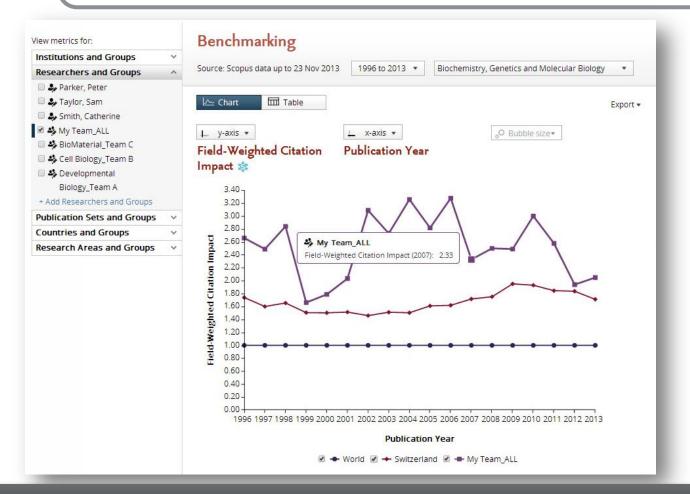

Test scenario by creating virtual teams and compare using multiple metrics

## 17 sets of metrics at your disposal

Slice and dice your data from multiple angles to identify your core strengths and weaknesses

#### **Productivity metrics**

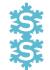

Scholarly Output *h*-indices (*h*, *g*, *m*)

### **Citation Impact metrics**

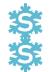

Citation Count Citations per Publication Cited Publications *h*-indices (*h*, *g*, *m*) Field-Weighted Citation Impact Publications in Top Percentiles Publications in Top Journal Percentiles Collaboration Impact (geographical) Academic-Corporate Collaboration Impact

### **Collaboration metrics**

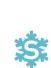

Authorship Count Number of Citing Countries Collaboration (geographical) Academic-Corporate Collaboration

### **Disciplinarity metrics**

Journal count Journal category count

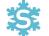

Snowball Metric; <u>www.snowballmetrics.com/metrics</u>

## **SciVal Metrics Guidebook**

This comprehensive metrics guidebook is intended to be a straightforward, practical companion for you to find the right metrics to meet your objectives.

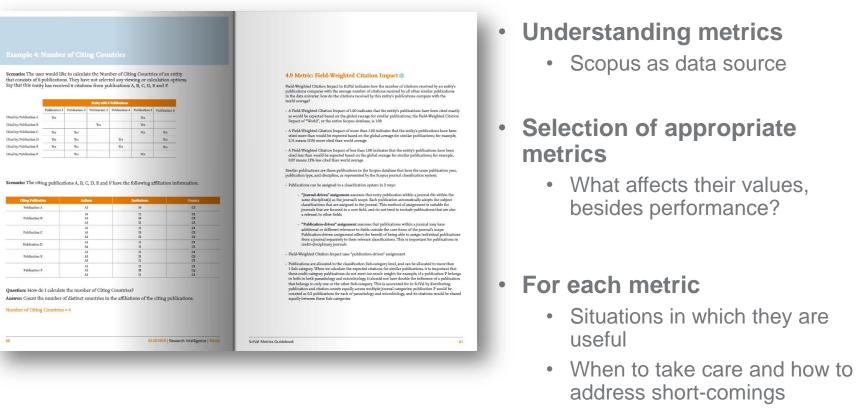

Worked examples

#### Available for \*free\* from <u>http://bit.ly/scival\_metrics\_guide</u>

#### Elsevier Research Intelligence | 24

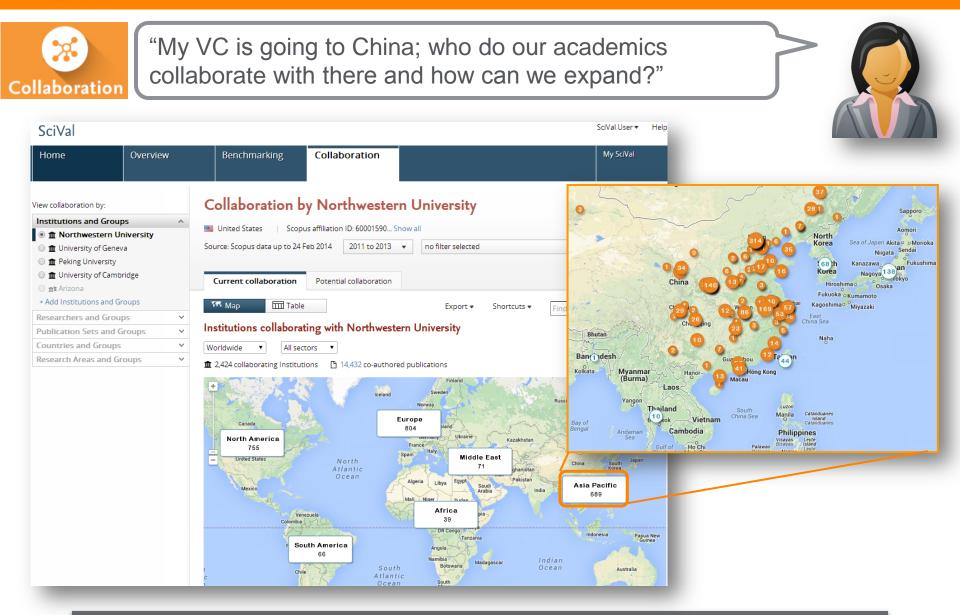

Drill into the Google map to identity your collaboration partners in China

| Collaboration by Northw                                                                                                    | vestern Unive                                            | ersity                                                            |                                                               |          |                                                             |
|----------------------------------------------------------------------------------------------------|----------------------------------------------------------|-------------------------------------------------------------------|---------------------------------------------------------------|----------|-------------------------------------------------------------|
| 📕 United States 🕴 Scopus affiliation ID: 600                                                                                                    | 001590 Show all                                          |                                                                   |                                                               |          |                                                             |
| Source: Scopus data up to 24 Feb 2014 2011                                                                                                    | to 2013 🔻 no filte                                       | er selected                                                       |                                                               | •        |                                                             |
| Map Table Institutions collaborating with Nor                                                                                                    |                                                          | Export - Shortco                                                  | uts ▼ Find Ins                                                | titution |                                                             |
| Asia Pacific   China                                                                                                    | •                                                        | ,                                                                 | ,                                                             |          |                                                             |
| Asia Pacific   China                                                                                                    |                                                          | ,                                                                 | Co-authors at<br>the other<br>institution                     | Citatio  | ons <b>T</b>                                                |
| Asia Pacific  China<br>1 276 collaborating Institutions 2,641 co-                                                                                                    | authored publications<br>Co-<br>authored                 | All sectors<br>Co-authors at<br>Northwestern                      | Co-authors at<br>the other<br>institution                     |          |                                                             |
| Asia Pacific  China<br>1 276 collaborating Institutions 2,641 co-4 Institution                                                                                                    | authored publications<br>Co-<br>authored<br>publications | All sectors<br>Co-authors at<br>Northwestern<br>University        | Co-authors at<br>the other<br>institution<br>339              | •        | 5,872                                                       |
| Asia Pacific  China China Contract China Contract C | authored publications Co- authored publications  7 314   | All sectors<br>Co-authors at<br>Northwestern<br>University<br>269 | Co-authors at<br>the other<br>institution<br>339<br>182       | •        | ons <ul> <li>5,872</li> <li>6,774</li> <li>2,047</li> </ul> |
| Asia Pacific  China China China Control Control Contro Control Contro Control Control Control Control Control Control  | authored publications Co- authored publications 314 225  | All sectors Co-authors at Northwestern University 269 130         | Co-authors at<br>the other<br>institution<br>339<br>182<br>96 | •        | 5,87<br>6,77                                                |

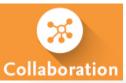

## Assess the activity level and identify researchers

| Collaboration with Pekin<br>Year range: 2011 to 2013 | g University |                  |                         |                      | Expo                                    | T ▼ Shortcuts ▼ |
|------------------------------------------------------|--------------|------------------|-------------------------|----------------------|-----------------------------------------|-----------------|
| Overview Current co-                                 | authors Pote | ntial co-authors |                         |                      | Expo                                    |                 |
| 🕮 Northwestern University                            | 1            | Co-a             | uthored publication     | ons                  | Peking University                       |                 |
| 269 Co-authors with<br>Peking University             | /            |                  | 314 •                   |                      | 339 Co-authors with<br>Northwestern Uni | versity         |
| Total output of this Institution                     |              | Ľv               | iew list of publication | ns                   | Total output of this Institutio         | n               |
| Citations                                            | 126,894      | Citations        |                         | 5 <mark>,</mark> 872 | Citations                               | 97,514          |
| Citations per Publication                            | 5.6          | Citations per Pu | blication               | 18.7                 | Citations per Publication               | 3.6             |
| Field-Weighted Citation Impact                       | 2.00         | Field-Weighted ( | Citation Impact         | 4.53                 | Field-Weighted Citation Impact          | 1.34            |
| Publications                                         | 22,682 🔺     |                  |                         |                      | Publications                            | 27,348          |
| Authors                                              | 16,013 🔺     |                  |                         |                      | Authors                                 | 28,847 🔺        |

#### Co-authored publications by Journal Category

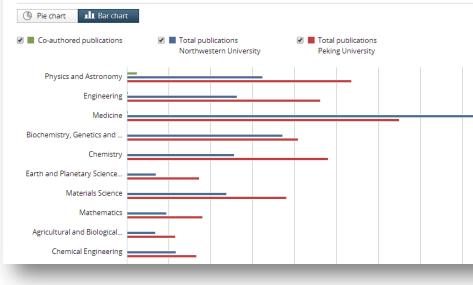

#### Collaboration with Peking University Year range: 2011 to 2013

142 co-authors at Peking University (top 10

📁 Northwestern University

Co-authors with Peking University

Author

▶ Stoynev, S.

V Odell, N.

shown)

1. Guo, Y.

2. Zou, W.

3. Qian, S.J.

5. Teng, H.

6. Mao. Y.

7. Guo, S.

8. Zhu, B.

9. Ban. Y.

10. Zhang, L.

Kubik, A.

Pozdnyakov, A.

4. Asawatangtrakuldee, C.

Σ

Shortcuts •

Export 🔻

Overview Current co-authors Potential co-authors

Co-authored

publications

206

205

156

149

139

139

135

86

81

204

198

Citations 🔻

4,708

4,701

×

4,076

3,975

4,186

2,947

4.165

4,194

4.170

4.170

1.687

2,287

4,685

4,627

💴 Peking University

Co-authors with Northwestern University

| Author                 | Co-authored<br>publications | Citations • |
|------------------------|-----------------------------|-------------|
| ► Guo, Y.              | 164                         | 4,205       |
| ▶ Zou, W.              | 155                         | 4,087       |
| ▶ Qian, S.J.           | 147                         | 4,313       |
| Asawatangtrakuldee, C. | 146                         | 3,033       |
| ▶ Teng, H.             | 143                         | 4,292       |
| ▶ Mao, Y.              | 124                         | 4,333       |
| ▶ Guo, S.              | 120                         | 4,300       |
| ▶ Zhu, B.              | 120                         | 4,300       |
| ▶ Ban, Y.              | 90                          | 1,748       |
| Zhang, L.              | 88                          | 2,402       |
| ▶ Ban, Y.              | 71                          | 1,935       |
| ▶ Li, W.               | 63                          | 1,640       |
| ▶ Wang, S.             | 59                          | 1,523       |
| ► Liu, S.              | 56                          | 529         |

"I want to benchmark my institute, and my departments want to benchmark themselves. How can we all do this according to our different realities?"

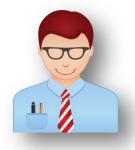

| View overview of:                              |   |
|------------------------------------------------|---|
| Institutions and Groups                        | ~ |
| Researchers and Groups                         | ^ |
| Center for Education in Medicine               |   |
| Center for Genetic Medicine                    |   |
| 🔘 😃 Center for Genetic Medicine                |   |
| Center for Healthcare Studies                  |   |
| Center for Healthcare Studies                  |   |
| Center for Historical Studies                  |   |
| Center for Legal Studies                       |   |
| 🔘 😃 Center for Molecular Innovation and        |   |
| Drug Discoverv<br>+ Add Researchers and Groups |   |
| Publication Sets and Groups                    | ~ |
| Countries and Groups                           | ~ |
| Research Areas and Groups                      | ~ |

SciVal provides an option to:

- 1. create your own researcher groups (publication groups soon), or
- 2. as an optional paid service, have pre-populated groups of researchers added to SciVal as your institution's pre-defined entities. Elsevier will perform the manual refinement of researcher profiles to ensure appropriate matching of Scopus records to each identified researcher.

You can easily benchmark departments and teams by pre-populating the organizational hierarchy in SciVal

## SciVal - Solution to your strategic planning challenges

Gain immediate access to view and analyze the world's research to:

- View the ready-made, at-a-glance snapshot of your research performance
- Benchmark your performance against any set of peers.
- Model test scenarios by creating virtual teams and newly emerging research areas...
- Establish collaborative partnerships locally or globally
- Track and monitor weekly to stay up-to-date with changes in the market

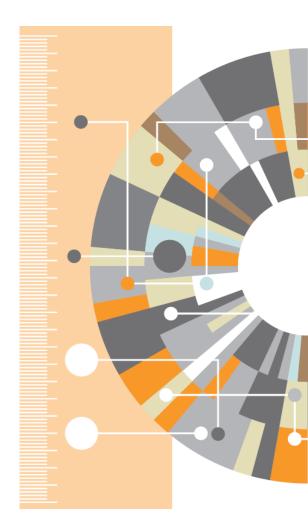

## www.elsevier.com/research-intelligence

# Pure: Comprehensive research information management

#### Consolidate

- Simplify research information management and reduce administrative overhead
- Capture data across the world of research

#### Validate

• Certify your research information as validated and reliable

#### Profile

- Create rich researcher profiles and publication lists on the fly
- Generate and share personalized CVs
- Achieve precise, current, reliable researcher profile publication lists with minimal effort

#### Report

- Build and share reports tailored to uncover actionable insights
- Streamline national assessment reporting (e.g. REF2014, BFI, ERA, SEP)

#### Analyze

- Track progress towards research milestones for groups and individuals
- Identify subject experts through the Elsevier semantic Fingerprint Engine<sup>™</sup>

#### Monitor

Monitor your research grant life cycle and success rates

#### Showcase

• Pure's portals promote accomplishments and facilitate collaboration through expertise profiling and research networking

Pure combines internal systems, external data sources and legacy data into a single platform, providing a comprehensive view of your institution's research activities

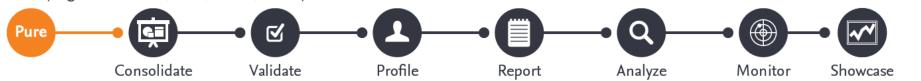

## **Pure Experts Portal**

Showcase and Discover Expertise:

- Demonstrate researcher activities and accomplishments to attract potential collaborators
- Discover more about the content written by other researchers
- Identify other researchers' distinctive expertise and find potential partners
- Facilitate collaborations by exposing publishing connections and make researchers' accomplishments readily discoverable

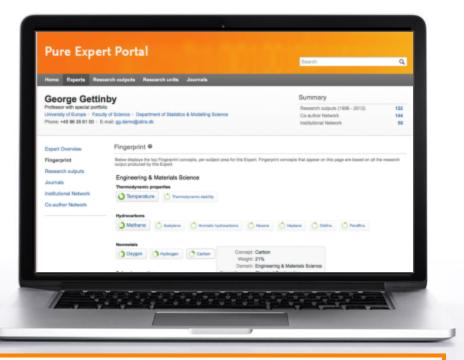

Every researcher profile delivers a comprehensive list of publications, coauthor and institutional networks, a list of similar experts and a semantic index, or Fingerprint<sup>™</sup> visualization, of the researcher's distinctive expertise

# SciVal Analytics – Tailored data and report services for measuring research performance

Make more informed decisions related to funding allocations, research policies and strategies

- Provides in-depth analyses in areas such as international comparative performance, ROI of funded projects, research excellence initiatives and research landscape studies
- Offers flexibility to choose data sources, select the time period, and identify who to benchmark against (peers, country, region and world)
- Select datasets from Scopus Custom Data to build an in-house database and perform your own analysis

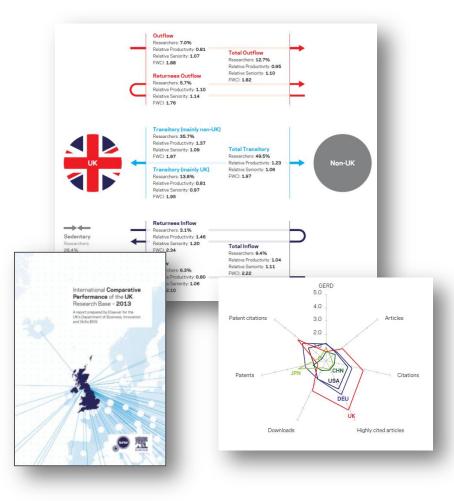

# Customized analysis and reports to measure research performance

UK's national **Research Excellence Framework** assessment program, 2014

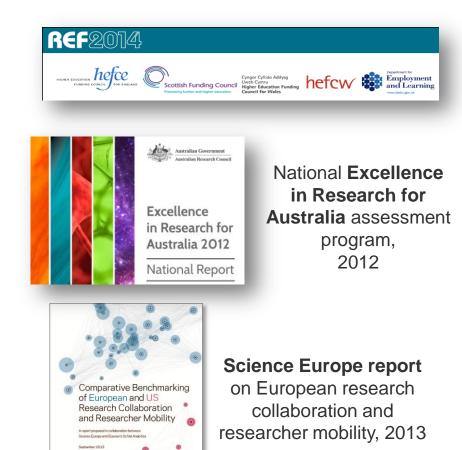

International Comparative Performance of UK Research Base, UK (BIS), 2011 & 2013

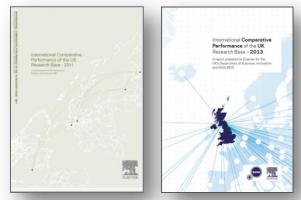

The Water & Food Nexus, 2012 Stem Cell Research, 2013

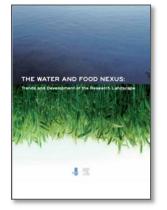

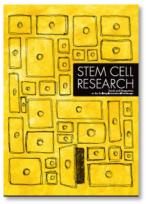

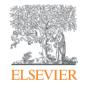

Elsevier Research Intelligence

## Thank you!

For product info, please visit: <u>www.elsevier.com/research-intelligence</u> Empowering Knowledge